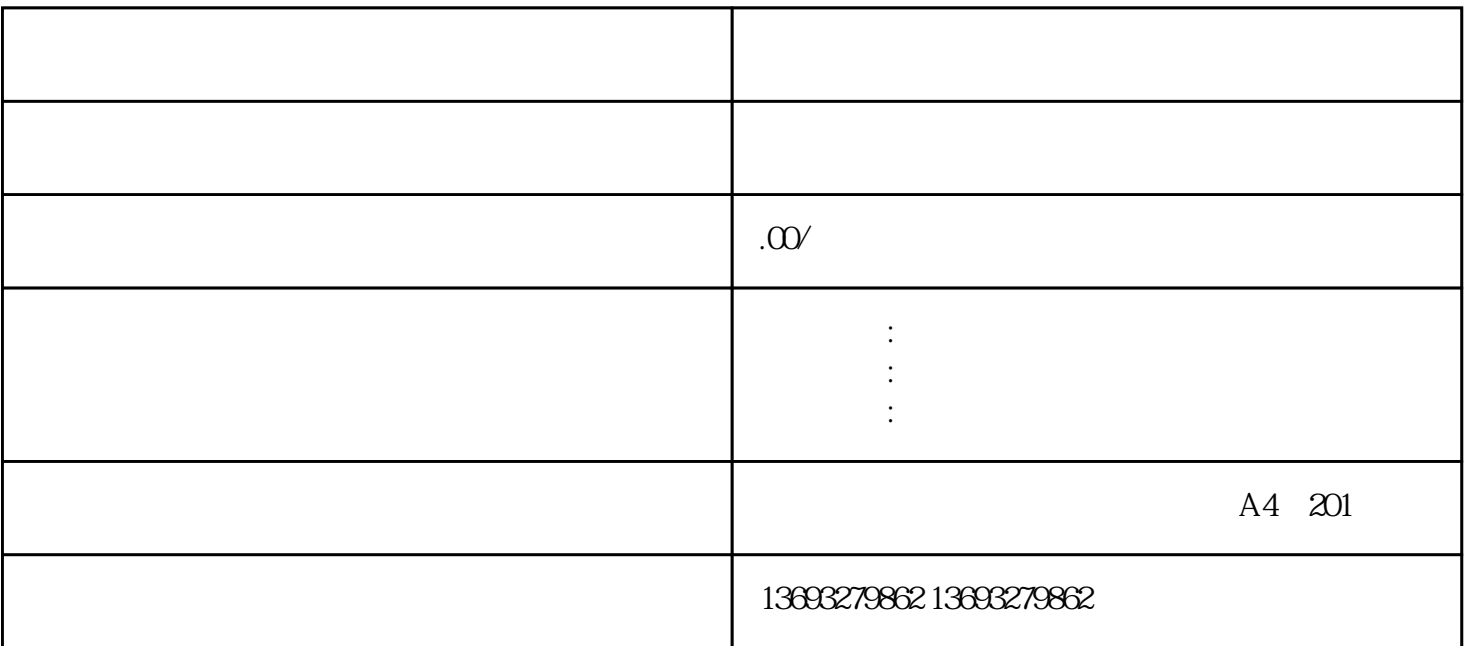

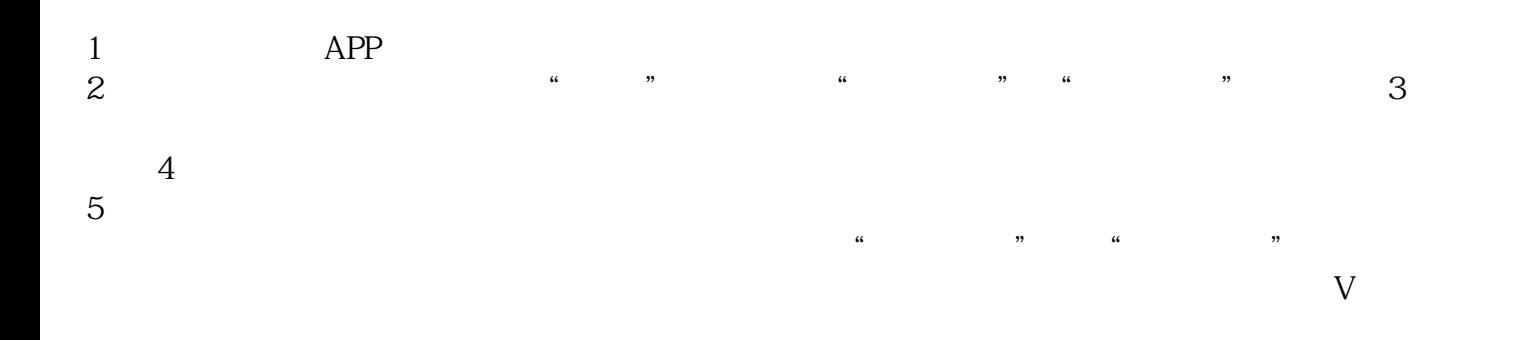

怎么做地图商家免费标注位置修改